## 脳神経外科学

担当指導医師

- ●本院
	- 教 授:小笠原 邦昭
	- 講 師:和田 司、久保 慶高、吉田 研二
	- 助 教:西川 泰正、小林 正和、菅原 淳、幸治 孝裕、藤原 俊朗、松浦 秀樹、 斉藤 秀夫
	- 非常勤講師:木戸口 順、鈴木 彰、久保 直彦、真瀬 智彦、関 博文、三浦 一之、 井上 敬、太田原 康成、紺野 広、柴内 一夫、樫村 博史

基本方針:

- 1. 実習期間は指導医と常に行動を共にし、指導医が担当する受け持ち患者の診療に準主 治医として当たる。
- 2.指導医の監督下に、脳神経外科診療に関わる全ての医療行為に携わり、また、可能な 限り実践し、脳神経外科疾患の全体像を把握する。
	- 3.5 学年の臨床実習生に対して、上級生として指導、助言を行う。
	- 4.実際に患者、家族と接することにより、医師としての自覚、責任感を身につける。

実習内容:

1.ベッドサイド

- (1)実習期間中は、病棟主治医(指導医)のもとに、準主治医として配属される。
- (2)患者より病歴を聴取すると共に必要な診察、神経学的検査を行う。また、各種補 助診断の結果を理解し、診断治療に対する問題点をカルテに記載する。
- (3)日常診療に欠かせない医療行為(外科的基本手技、創傷処置、検査)の中で 侵襲度の低いものについては指導医の監視のもとに実践する(基本的な医行 為:水準Ⅰ、Ⅱ)。また侵襲度の高い医療行為について助手として参加、見学 する(基本的な医行為:水準:Ⅲ)。
- (4)患者、家族への手術、症状及び検査の説明に立合い Informed consent の重要性を 学ぶ。
- 2.治療計画の立案

問診、診察、検査から患者の病態、問題点を把握し、指導医と共に術前、手術(術式)、 術後の治療内容を立案する。

また、その過程で脳神経外科疾患における治療計画の思考過程を習得する。

3.手術、術前・術中・術後管理 手術および術前・術中・術後管理に参加し、手術手技、術前・術中・術後管理の要点を 理解する。特に手術に関しては、実際に助手の役割を務めることにより脳神経外科診療 の最重要過程を経験し理解する。

4.医局行事への参加

症例検討会および部長回診に参加し、各症例に関する質疑応答から脳外科疾患の病態理 解を深めるとともに知識の整理・向上を図る。特に受け持ち症例の検討には積極的に参 加することが求められる。リサーチカンファランスおよび抄読会に参加して、医師とし て教育、研究活動も重要な部分を占めていることを認識する。

5.症例呈示

術前・術後の症例検討会および部長回診では可能な限り頻回に、受け持ち症例の呈示を 行う。症例呈示の準備を通じて、実地診療における①カルテ記載、②検査結果の記録、 把握と保管、③病態把握の重要性を認識する。また、症例の呈示・質疑応答を通じて検 討過程を体験するとともに効果的症例呈示法を習得する。

最後に、以上の実習を体験することにより、常に患者の立場に立って考えることと、深い 知識、高い技術に基づく病態の把握、診断、治療方針の決定があってこそ患者の Quality of Life を高めることが出来るのだということを認識してもらいたい。

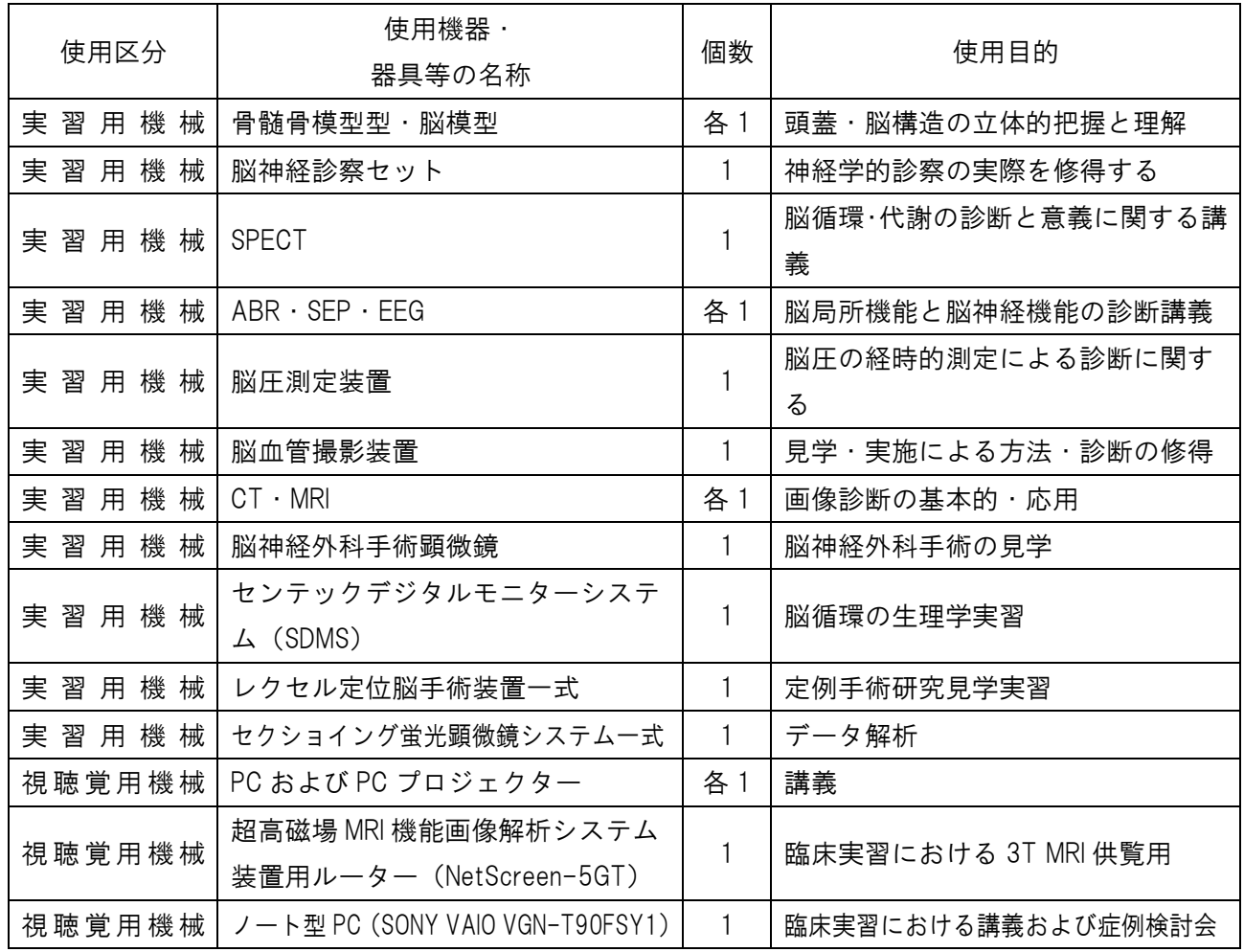

授業に使用する機械・器具と使用目的

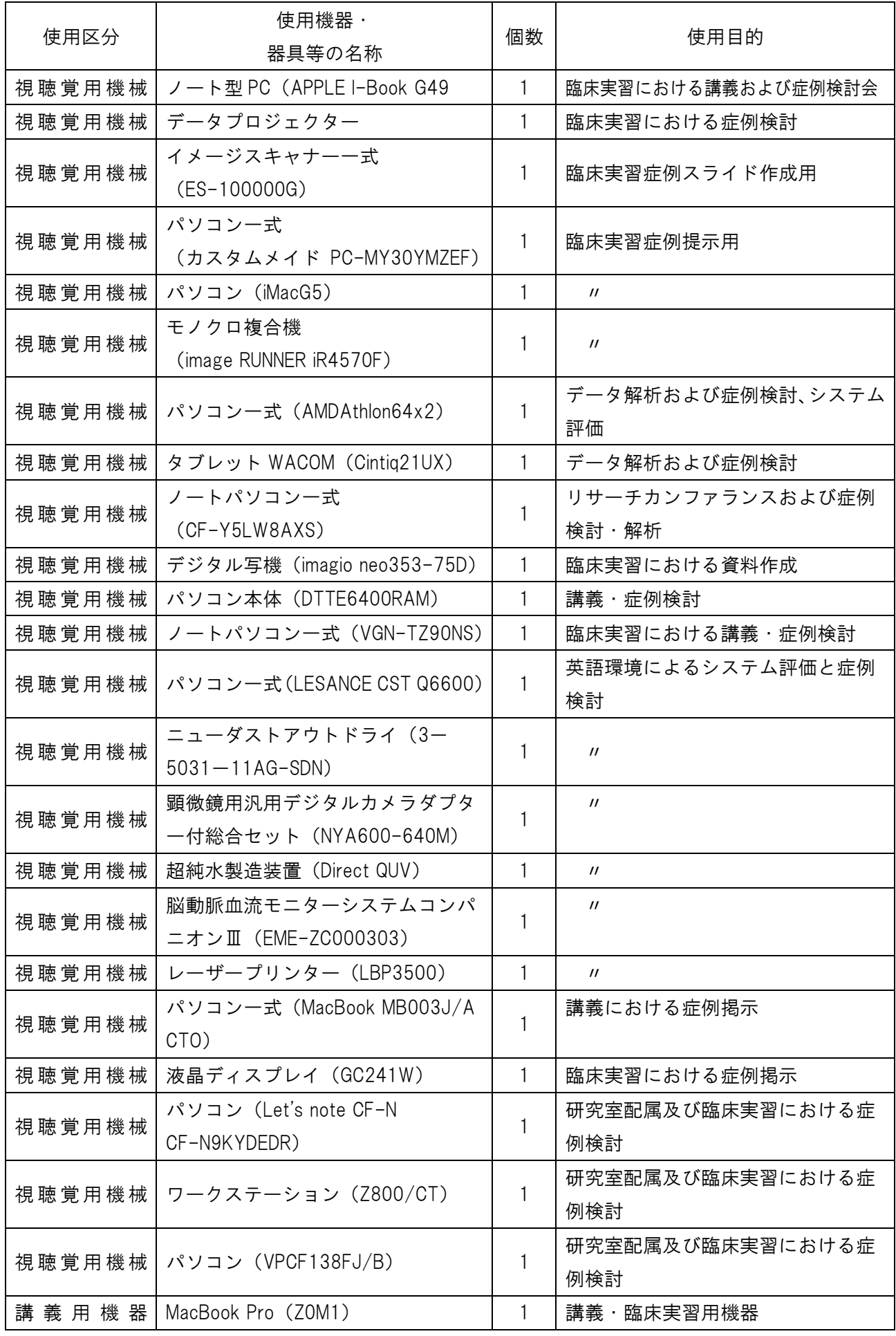

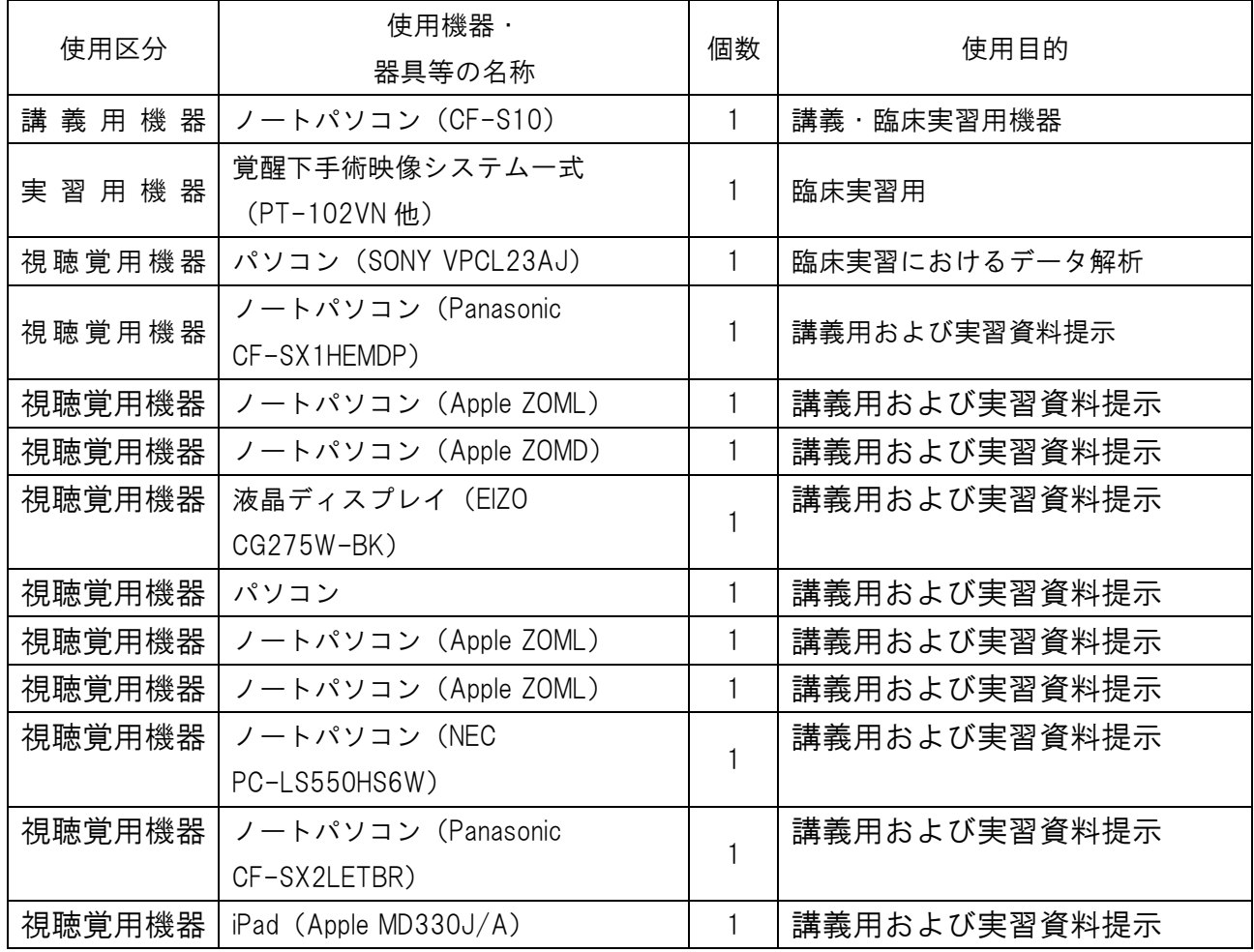